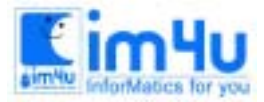

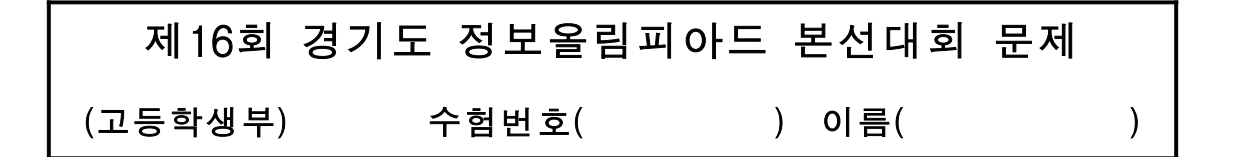

## [문제 1] 검색엔진 (30점)

Alta Vista를 사용해 본 학생은 검색엔진이 무엇인지 알 수 있을 것이다. 하나의 웹페이지는 여러 개의 키 워드로 표시할 수 있다. 예를 들어 올림피아드를 설명하는 페이지는 "olympiad", "computer", "programming"이라는 단어로 표시할 수 있고 사용자는 단어의 중요도의 순서로 검색하고자 하는 단어를 입력한다. 검색 과정은 입력된 키워드와 페이지를 설명하는 키워드가 일치하는가를 판단하여 가장 일치하 는 정도가 높은 웹 페이지를 보여주는 것이다. 키워드와 일치하는 가의 여부를 판단하기 위해 다음과 같은 방법을 사용하는 것을 가정한다.

1. 웹 페이지는 내용 외에 웹 페이지의 특징을 표시하는 키워드가 있으며 이 때 키워드의 수는 N을 넘 지 못한다. 다음의 예에서 웹 페이지 P1은 "web", "internet", "programming"이라는 세 개의 키워드로 표시됨을 볼 수 있다.

 P1: web, internet, programming P2: internet, java P3: programming, pascal, internet, web

2. 다음 검색하고자 하는 단어를 입력하여 어느 페이지가 가장 일치하는 가를 본다. 검색에 가장 먼저 입력하는 단어의 중요도는 N부터 시작하여 N-1, N-2로 감소한다. 3. 웹 페이지의 키워드 역시 처음 등장하는 키워드는 N, 다음 등장하는 키워드는 N-1, 그 다음은 N-2의 순서로 중요도를 정하고 검색에 사용되는 단어의 중요도와 키워드의 중요도를 곱한 값을 더하여 일치도 S를 정한다. 예를 들어, N = 8 인 경우에, 검색하고자 하는 단어를 "web", "internet"의 두 단어를 사용 하여 위의 P1, P2, P3의 일치도를 계산하면

 $S(P1) = 8*8 + 7*7 = 113$  $S(P2) = 8*7 = 56$ S(p3) = 6\*7 + 5\*8 = 82 로

표시되어 P1, P3, P2 의 순서로 검색에 일치함을 보여주게 된다.

이와 같은 방법을 사용할 경우 검색결과 페이지 번호를 보여주는 프로그램을 작성하라. 이 때 N=8을 사

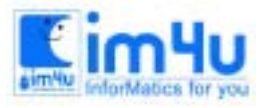

정보 영재 교육 세 터

한국정보과학아카데미(주) 전화 : 02)542-6707 http://www.im4u.co.kr

용한다.

<입력형식>

1. 입력은 텍스트 파일 "sample.txt" 파일로 프로그램과 같은 디렉토리에 주어지며 모든 데이터는 영문 알파벳을 사용한다. 또한 대문자와 소문자는 다른 것으로 취급한다. 예를 들어 FORTRAN과 fortran은 다른 단어이다. 2. 입력파일은 여러 줄의 페이지 설명 뒤에 여러 줄의 검색 질의어로 구성된다. 3. 페이지 설명은 페이지 당 한 줄만을 사용한다. 페이지 설명 줄은 첫칸에 P를 사용하고 한 칸의 공백을 둔 다음 8개 이하의 키워드로 표시되어 있으며 하나의 키워드는 15자를 넘을 수 없다. 4. 검색 질의어는 첫 칸에 Q를 사용하며 4개 이하의 키워드만 사용한다.

<출력형식>

매 질의에 대하여 질의 번호와 페이지 번호를 출력하라. 페이지 번호는 페이지 설명의 순서로, 질의 번호는 질의어의 순서로 표시한다.

입출력 예

- 입력예 (sample.txt 파일 내용)
- P internet programming computer
- P computer programming
- P computer internet
- P FORTRAN programming
- P COBOL programming
- P programming
- Q internet
- Q programming
- Q computer
- Q internet computer
- Q internet programming
- Q java FORTRAN

 출력 예 Q1: P1 P3 Q2: P6 P1 P2 P4 P5 Q3: P2 P3 P1 Q4: P3 P1 P2 Q5: P1 P3 P6 P2 P4 (P5) -> () 부분은 원래 문제지에 빠져있던 부분입니다. Q6: (P4)

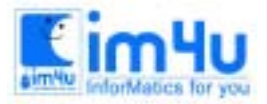

정 보 영 재 교 육 세 터

한국정보과학아카데미(주) 전화 : 02)542-6707 http://www.im4u.co.kr

## [문제 2] QUADTREES (30점)

흑백이미지는 각 픽셀이 검은색이거나 흰색인 이미지이다. 흑백이미지가 NxN (N은 2의 몇승이며 N<=1024) 픽셀로 이루어져 있다고 가정하다. 두 개의 흑백 이미지 I1과 I2가 주어질 때 I1과 I2의 교차 (intersection) 이미지 I3은 I1, I2 두 이미지의 같은 위치의 픽셀이 모두 검은색이면 I3의 해당 픽셀이 검은 색이고 그렇지 않으면 흰색인 흑백이미지로 정의된다.

Quadtree는 흑백이미지를 표현하는 하나의 트리로서(그림참조) 트리의 루트노드는 이미지 전체를 표현한 다. 이미지 전체가 단색이면, 그 이미지의 quadtree는 이미지가 흰색일 경우 'w' 라벨을, 검은색이면 'b' 라 벨을 가진 노드(루트노드) 하나만 가진다.

그렇지 않으면 루트노드의 라벨은 'i'가(내부노드를 의미) 되며, 전체 이미지는 4개의 사분면으로 나누어지 는데(그림참조), 각 사분면은 역시 흑백이미지이다. 이들 각 사분면의 이미지들을 위한 quadtree들이 각각 전체 이미지를 위한 quadtree의 루트 노드의 자식노드가 된다. 사분면 이미지도 흑백이미지이므로 quadtree 를 구하는 방법은 앞에서와 같은 방법을 순환적으로 적용하면 된다. 이 과정은 기껏해야 픽셀 수준까지 진 행될 수 있다. (레벨 i에 있는 노드 a와 레벨 i+1에 있는 노드 b가 연결되면 노드 a는 노드 b의 부모 노드 이고 b는 a의 자식노드이다(그림참조))자식노드를 부모노드에 붙이는 순서는 그림에서와 같이 1번 사분면 을 가장 왼쪽 노드에 붙이고 2,3,4번 사분면을 차례대로 오른쪽으로 배치시킨다. 같은 방식을 순환적으로 quadtree의 모든 레벨에서 적용한다.

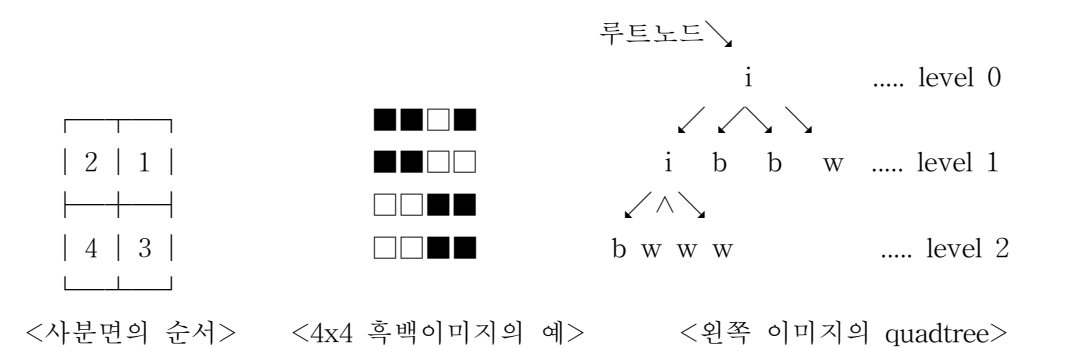

Quadtree의 너비우선탐색(breath-first traversal)은 레벨 i의 노드를 왼쪽에서부터 오른쪽으로 순서대로 방 문한 다음 레벨 i+1의 노드들은 같은 방법으로 순서대로 방문한다 (레벨 0의 루트 노드에서부터 출발하여 가장 높은 레벨까지 순서대로 진행한다.)

문제는 두 개의 이미지를 위한 quadtree에 대한 너비우선탐색 순서가 주어질 때 두이미지의 교차 이미지를 위한 Quadtree의 노드 수를 구하는 것이다.

<입력형식>

입력은 세 개의 라인으로 이루어져 있다. 첫 번째 라인은 흑백이미지의 크기를 나타내는 정수 N 값이고 두 번째 세 번째 라인은 각각 두 흑백이미지의 quadtree의 너비우선탐색순서를 나타내는 문자열이다. 너비우 선탐색순서 문자열은 세 가지의 문자를 포함하고 있는데, 각각 내부노드를 의미하는 'i', 검은색 사분면을 나타내는 'b', 그리고 흰색 사분면을 나타내는 'w' 이다.

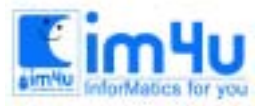

<출력형식>

출력값은 교차 이미지를 위한 quadtree의 노드 수이다.

입력과 출력의 예

 입력의 예 4 iibbwbwww ibiwiwbwbwwbb

출력의 예

13

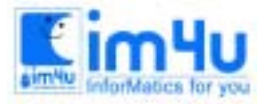

정 보 영 재 교 육 센 터

한국정보과학아카데미(주) 전화 : 02)542-6707 http://www.im4u.co.kr

## [문제 3] 교차점 (40점)

평면 위에 주어진 N개의 선분 S1, S2, ..., Sn에 대하여 각 선분의 양쪽 끝점의 좌표가 주어진다. (끝점은 선분에 속해 있다.) 이 때 가능한 한 많은 선분과 교차하는 직선을 찾는 문제를 아래 절차대로 수행하시오. 여기서 N은 10 이하이다.

(1) 다음의 메시지를 출력하면서 선분의 개수 및 좌표 값을 입력하시오.

"Enter N:"

"Enter N Segments Coordinates:"

- " Segment 1:"
- " Segment 2:"

```
 ...
```
 (예) 세 개의 선분 S1, S2, S3의 끝점들 좌표가 S1은 (1,1), (5,1), S2는 (1,-2), (3,3), S3은 (2,8), (10,3)이 라 할 때,

```
Enter N:3 \lt<sup>1</sup>
Enter N Segments Coordinates:
   Segment 1:1,1,5,1 <Segment 1:1,-2,3,3 < \neg
```
- Segment  $1:2,8,10,3 <$
- (2) 위의 입력 선분들과 가능한 한 많은 선분과 교차하는 직선을 찾아, 그 직선과 교차하는 선분들의 번호 를 아래와 같은 메시지와 함께 오름차순으로 출력하시오. 여기서 선분 S1, S2, ..., Sn의 번호는 각각 1, 2, ..., N이라 한다.

```
 "Segments are:"
"Continue ?(Y/N)?"
```
- (예) 위의 선분에 대해 만나는 선분은 S1, S2, S3 이므로, Segments are:1,2,3
	- 그리고 다른 선분들을 가지고 문제를 계속하려면, Continue ?( $Y/N$ )?  $Y \leq^{\perp}$